# **POSIX Threads and Synchronization**

CSE 220: Systems Programming

#### Ethan Blanton & Carl Alphonce

Department of Computer Science and Engineering University at Buffalo

#### **POSIX Threads**

The POSIX threads API adds threading to Unix.

You will also see this API called Pthreads or pthreads.

Early Unix provided only the process model for concurrency.

POSIX threads look like processes, but share more resources.

Every POSIX thread starts with a function.

## POSIX Synchronization

Pthreads also provides synchronization mechanisms.

In fact, it provides a rather rich set of options!

- Mutexes
- Semaphores
- Condition variables
- Thread joining
- Memory barriers<sup>1</sup>

Only semaphores are covered in detail in CS:APP.

<sup>1</sup>We won't talk about these.

## Compilation with Pthreads

Pthreads may require extra compilation options.

On modern Linux, use -pthread both when compiling and linking.

On some other systems, other options may be required:

- Provide a different compiler or linker option (such as -pthreads)
- Compile with some preprocessor define (*e.g.*, -DPTHREAD, -D\_REENTRANT)
- Link with a library (*e.g.*, -1pthread)
- …read the documentation!

## **Thread Creation**

Threads

Threads are created with the pthread\_create() function:

#include <pthread.h>

The created thread will:

- begin at the given start\_function function argument
- have the given data arg passed in as an argument

## Pthread Object Declarations

Threads (and other Pthread objects) are declared as values.

They are often used as pointers.

For example:

Threads

```
pthread_t thread;
pthread_create(&thread, NULL, thread_function, NULL);
```

This allows them to be created without dynamic allocation.

## **Thread Functions**

Threads

The thread start function has the following signature:

```
void *(*start_function)(void *);
```

#### This is a function that:

- Accepts a single void \* argument
- Returns void \*

#### Example:

```
void *thread_main(void *arg) {
  return NULL;
}
```

Threads

When pthread\_create() is called, it:

- Creates a new execution context, including stack
- Creates a concurrent flow using that stack and context
- Causes the new flow to invoke the provided function and passes the provided argument

The separation of thread start function and its argument allows one function to perform multiple tasks based on its argument.

The new thread appears to be scheduled independently.

It can do anything the original thread could.

## **Thread Attributes**

Threads

The function pthread\_create() accepts a thread attribute object.

This object has type pthread\_attr\_t.

Passing NULL for this argument will use default attributes.

Thread attributes include:

- Processor affinity
- The desired scheduler for the thread and its configuration
- The detach state of the new thread
- The thread's stack location and size

We will not use thread attributes this semester.

## **Thread Termination**

Threads

POSIX threads can terminate in several ways:

- The application can exit
- By calling pthread\_exit()
- By returning from the thread start function
- It can be canceled by another thread using pthread\_cancel()

- A thread can be joined, which is a synchronous operation. #include <pthread.h>
- int pthread\_join(pthread\_t thread, void \*\*retval);

Joining a thread:

- blocks the caller until the thread exits
- retrieves the thread's exit status

#### Examples

- counter.c mutexes protecting critical section
- deadlock.c deadlock scenario
- odds\_evens.c condition variables
- printer.c thread scheduling and joining

#### **POSIX Mutexes**

POSIX mutexes are of type pthread\_mutex\_t.

They provide basic mutex functionality with several features:

- Optional recursive lock detection
- A try lock operation that will return immediately whether or not the mutex could be locked

It is an error to unlock a POSIX mutex on a different thread than the thread that locked it.

#### Mutex Initialization

POSIX mutexes have static and dynamic initializers:

#include <pthread.h>

In older POSIX specifications, the static initializer could be used only for compile-time initializers.

The dynamic initializer accepts attributes to configure the mutex. (Pass NULL to get default behavior.)

## Mutex Operations

A mutex can be locked or unlocked:

#include <pthread.h>

int pthread\_mutex\_lock(pthread\_mutex\_t \*mutex); int pthread\_mutex\_trylock(pthread\_mutex\_t \*mutex); int pthread\_mutex\_unlock(pthread\_mutex\_t \*mutex);

The lock and unlock functions operate exactly as expected.

pthread\_mutex\_trylock() will always return immediately.

- If the mutex is already locked, it will return EBUSY.
- If the mutex is unlocked, it will lock it and return 0.

## **Destroying Mutexes**

When you are finished with a mutex, you should destroy it.

On Linux, destroying a mutex is essentially no-op.

However, other platforms may associate resources with a mutex.

Destroying the mutex allows those resources to be released.

Destroying a locked mutex is an error. Destroying a mutex being waited upon<sup>2</sup> is an error.

<sup>&</sup>lt;sup>2</sup>More on this later...

## **Default Mutex Behaviors**

The default mutex may not allow recursive locks.

```
The following code could deadlock (and will on Linux!):
void deadlock() {
    pthread_mutex_t mutex =
        PTHREAD_MUTEX_INITIALIZER;
    pthread_mutex_lock(&mutex);
    pthread_mutex_lock(&mutex);
}
```

Mutexes can be initialized with a recursive attribute.

Recursive mutexes maintain a lock count, and the above would simply require unlocking twice.

### **Condition Variables**

POSIX condition variables work in conjunction with mutexes.

A thread must hold a mutex to wait on a condition variable.

Waiting on a condition variable atomically:

- Unlocks the mutex
- Puts the thread to sleep until the condition is signaled

A thread can signal one or all threads sleeping on a condition variable.

## Creating a Condition Variable

Condition variables are created like mutexes:

#include <pthread.h>

The Linux implementation of Pthreads recognizes no condition variable attributes.

## Waiting on Condition Variables

A thread can wait on a condition variable.

```
#include <pthread.h>
```

Note that there is an associated mutex.

The mutex should protect the condition state.

As previously discussed, threads can spuriously wake.

#### Waiting Example

```
extern pthread_mutex_t lock;
extern pthread_cond_t cond;
extern bool done;
```

```
void *block_until_done(void *ignored) {
    pthread_mutex_lock(&lock);
    while (!done) {
        pthread_cond_wait(&cond, &lock);
    }
    pthread_mutex_unlock(&lock);
    return ignored;
}
```

## Signaling Condition Variables

Condition variables can signal:

- one waiting thread
- all waiting threads

#include <pthread.h>

int pthread\_cond\_signal(pthread\_cond\_t \*cond); int pthread\_cond\_broadcast(pthread\_cond\_t \*cond);

Signaling a variable if no threads are waiting does nothing.

The mutex protecting shared state should be used appropriately!

**Condition Variables** 

## Signaling Example

```
extern pthread_mutex_t lock;
extern pthread_cond_t cond;
extern bool done;
```

```
void signal_done() {
    pthread_mutex_lock(&lock);
    done = true;
    pthread_mutex_unlock(&lock);
    pthread_cond_signal(&cond);
}
```

# Putting it Together

pthread\_mutex\_t lock = PTHREAD\_MUTEX\_INITIALIZER; pthread\_cond\_t cond = PTHREAD\_COND\_INITIALIZER; bool done;

```
int main(int argc, char *argv[]) {
    pthread_t t;
```

```
pthread_create(&t, NULL, block_until_done, NULL);
usleep(100000);
signal_done();
pthread_join(t, NULL);
```

return 0;

## Destroying Condition Variables

Like mutexes

- Condition variables should be destroyed
- Destroying condition variables does nothing on Linux
- #include <pthread.h>
- int pthread\_cond\_destroy(pthread\_cond\_t \*cond);

Destroying a condition variable with waiting threads is an error.

## **POSIX Semaphores**

POSIX semaphores can operate between either threads or processes.

They provide counting semaphore semantics.

They obsolete System V semaphores, which you may also see.

**POSIX semaphores:** 

- Do not begin with pthread\_
- Are not found in pthread.h

## POSIX Semaphore Creation

```
#include <semaphore.h>
```

There is no static initializer for POSIX semaphores.

If pshared is true:

- The semaphore can be used between processes
- Must be located in shared memory for this to work

The given value is its initial count.

# **POSIX Semaphore Manipulation**

#include <semaphore.h>

```
int sem_wait(sem_t *sem);
int sem_trywait(sem_t *sem);
int sem_post(sem_t *sem);
```

The wait operation corresponds to Dijkstra's P(), and post to V().

sem\_trywait() is like pthread\_mutex\_trylock():

- It will return immediately even if it cannot decrement the semaphore
- If it succeeds it returns zero
- If it does not, it returns EAGAIN

#### Summary

- The POSIX threads (pthreads) API provides a thread abstraction on Unix
- POSIX provides many synchronization primitives:
  - Mutexes
  - Semaphores
  - Condition variables
  - Thread joining
- CS:APP covers semaphores in detail

#### References I

#### **Required Readings**

 [1] Remzi H. Arpaci-Dusseau and Andrea C. Arpaci-Dusseau. Operating Systems: Three Easy Pieces. Chapters 26, 27. Arpaci-Dusseau Books. URL: https://pages.cs.wisc.edu/~remzi/OSTEP/.

#### **Optional Readings**

- [2] Remzi H. Arpaci-Dusseau and Andrea C. Arpaci-Dusseau. Operating Systems: Three Easy Pieces. Chapters 30, 31. Arpaci-Dusseau Books. URL: https://pages.cs.wisc.edu/~remzi/OSTEP/.
- [3] Randal E. Bryant and David R. O'Hallaron. *Computer Science: A Programmer's Perspective*. Third Edition. Chapter 12: 12.3, 12.5-12.7. Pearson, 2016.

## References II

- [4] IEEE and The Open Group. *The Open Group Base Specifications Issue* 7. 2017. URL: http://pubs.opengroup.org/onlinepubs/9699919799/.
- [5] Bradford Nichols, Dick Buttlar, and Jacqueline Proulx Farrell. *Pthreads Programming*. O'Reilly & Associates, Inc., 1996.

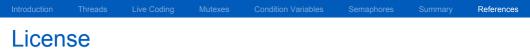

Copyright 2018–2023 Ethan Blanton, All Rights Reserved. Copyright 2022, 2023 Carl Alphonce, All Rights Reserved. Copyright 2019 Karthik Dantu, All Rights Reserved.

Reproduction of this material without written consent of the author is prohibited.

To retrieve a copy of this material, or related materials, see https://www.cse.buffalo.edu/~eblanton/.